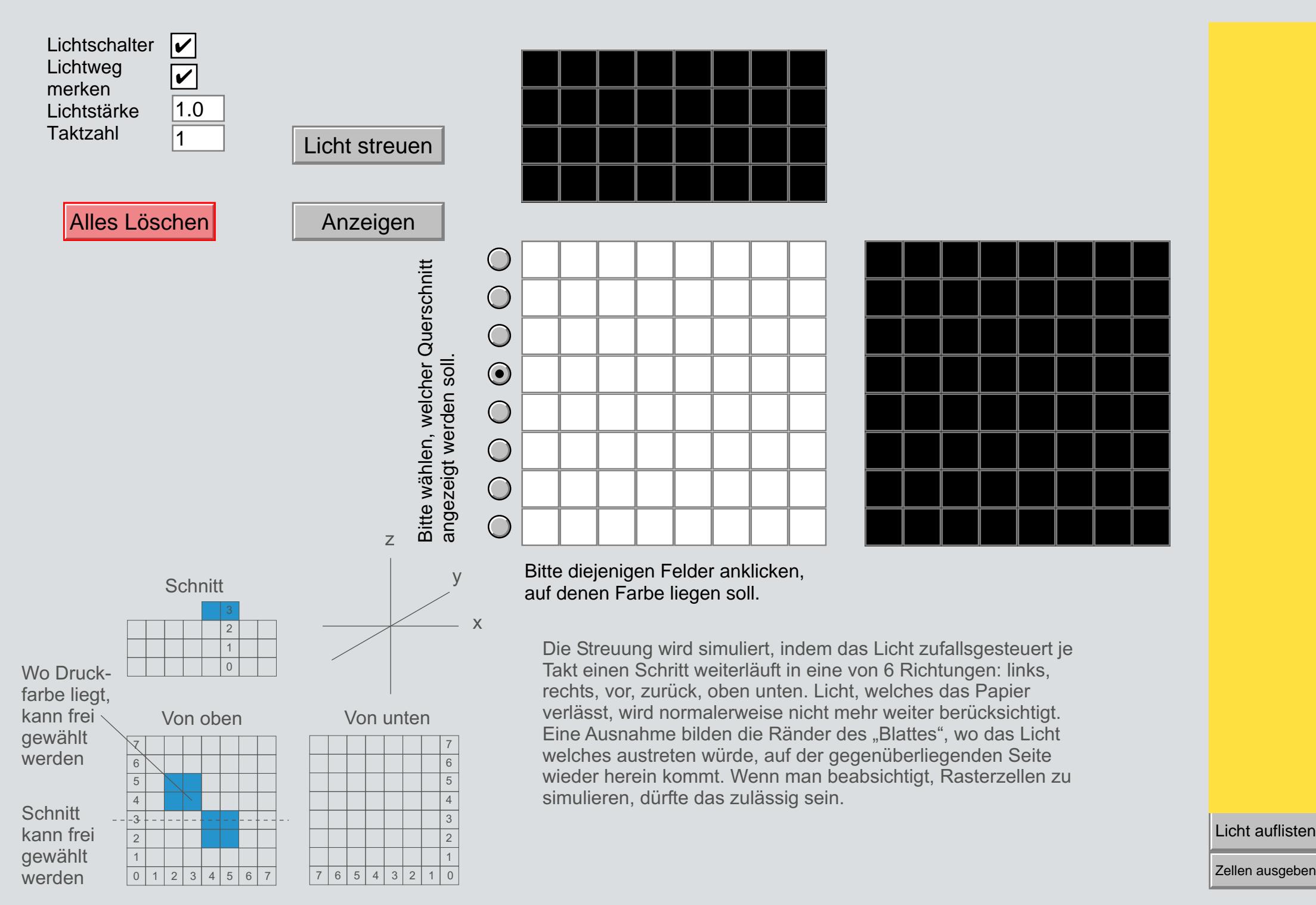

Zellen ausgeben